## **Gdb Change [Instruction](http://get.manualget.ru/now.php?q=Gdb Change Instruction)** [>>>CLICK](http://get.manualget.ru/now.php?q=Gdb Change Instruction) HERE<<<

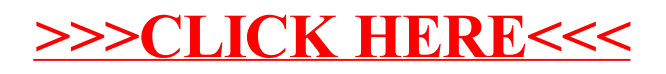